**Fiche n° 2.1.1 : Préconisation pour la saisie numérique des relevés terrain**

#### **• Préambule**

Cette fiche propose une méthode pour stocker ses données via son logiciel SIG respectif en respectant les indications trouvées dans ce document : la structure des tables attributaires, les fichiers de forme sans oublier la charte graphique clic (symbologie concernant tous les fichiers de formes ainsi que les analyses thématiques à effectuer dans certains fichiers de forme tels que *transfert\_direct*, *autre\_risque*, ...).

**/!\ L'ordre des champs de chaque tables attributaires et les codes indiqués dans ce document sont à respecter ! Seuls les codes doivent être indiqués dans les tables attributaires.**

**/!\ Les unités à utiliser sont les suivantes : mètres pour les longueurs, hectares pour les surfaces.**

**/!\ De plus, il est important de respecter le nom des tables attributaires suivantes :** reseau\_hydro ; ZH\_effective ; ruissellement ; subsurface ; transfert\_direct ; autre\_risque ; bv ; ssbv ; sortie\_collecteur ; parcellaire ; drainage

/!\ Enfin, le but est d'utiliser le même système de projection pour une meilleure cohérence et<br>mutualisation des données, système de projection à utiliser : Lambert 93.

#### **• Structuration des données du module 2 :**

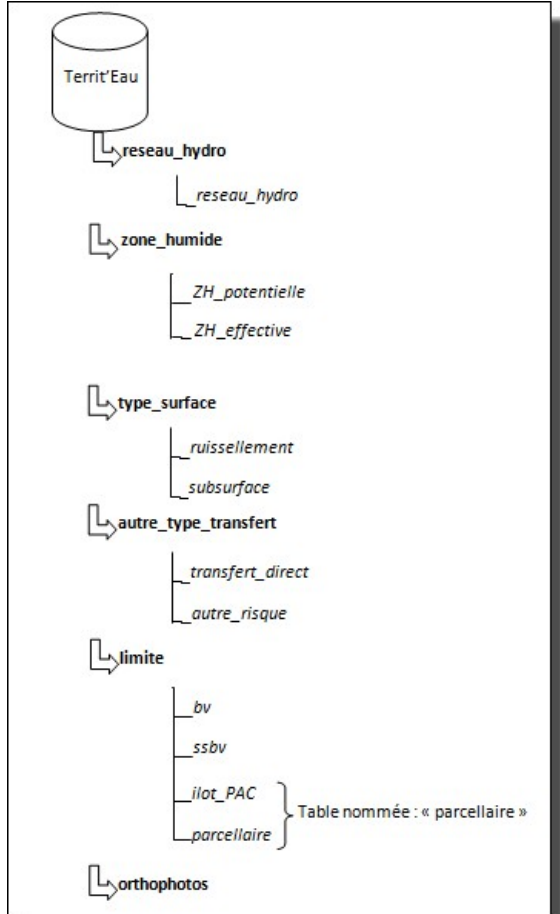

## **• Explication de chaque donnée :**

#### *. reseau\_hydro*

Le but est d'avoir un réseau hydrographique fonctionnel bien réalisé.

1. Ouvrir et apporter les modifications nécessaires sur le réseau hydro dont vous disposez (le minimum est celui de l'IGN),

2. Numériser les cours d'eau et/ou prolongements observés sur le terrain,

3. Ajouter les champs et les renseigner au fur et à mesure (cf consitution de la table attributaire).

> Ce fichier de forme est un linéaire. Nous parlons bien du réseau hydrographique réalisé avant la méthode du<br>partage du territoire, qui, elle est indépendante au vu des zones tampons à réaliser.<br>> /!\ Il faut impérativeme

*Constitution de la table attributaire de « reseau\_hydro » :* - ID = identifiant de type texte (caractère), longueur = 6

ID = numéro du **BV**, du **sous BV** et du **cours d'eau**, exemple : **56101**

- type\_RH = type entier, 2 codes : o 1 = reglementairePAC o 2 = prolongement

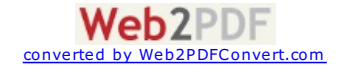

- buse\_collecteur = type entier, 2 codes :

 $0 1 = 0$ ui o 2 = Non (valeur par défaut)

- longueur = type réel, unité : mètres, 2 décimales après la virgule

- source donnee = type entier, 7 codes :

 $o 1 =$  territeau  $0.2 = IGM$ 

- $0.3 = PLU$
- $0.4 = CRE$
- $o$  5 = SAGE
- $\overline{0}$  6 = arrete prefectoral
- $o$  7 = Autres

## *. sortie\_collecteur*

Pour les BV qui ont noté les sorties de collecteurs, qui permettent une vérification du réseau hydro, dans le sens où tout collecteur doit déboucher dans le réseau hydrographique fonctionnel. Il est intéressant d'en faire une couche géographique pour qu'ils soient géoréférencés et stockés en numérique et non au format papier. Couche géographique de type ponctuel, voici le champ de la table attributaire:

 $-$  ID = identifiant de type texte (caractère), longueur = 6 ID = numéro du **BV**, du **sous BV** et du **collecteur**, exemple : **56101**

### *. zone\_humide*

L'enveloppe zone humide potentielle est une couche existante qui doit être découpée à l'aide de votre limite de bassin versant.

/!\ Dans un premier temps, les zones humides effectives peuvent être récupérées d'un bureau d'étude,<br>syndicat des eaux, chambre d'agriculture…puis cette couche est à modifier en y créant de nouveaux objets<br>graphique ou en informations à renseigner obligatoirement. (cf consitution de la table attributaire).

Ces 2 fichiers de formes sont des polygones :

- ZH\_potentielle - ZH\_effective

*Constitution de la table attributaire de « ZH\_effective » :* - ID = identifiant de type texte (caractère),  $longueur = 6$ 

ID = numéro du **BV**, du **sous BV** et de la **ZHE**, exemple : **56101**

- surface = type réel, unité : hectares, 2 décimales après la virgule

- type\_vegetation = type entier, 6 codes :
- o 1 = végétation naturelle eutrophe
- o 2 = prairies humides à jonc o 3 = prairies humides améliorées
- $o<sub>4</sub> = cultures$
- $o = 5$  = oligotrophe
- $0.6 =$ autres

- commentaire = type caractères (150)

## - protection\_amont = type entier, 5 codes :

- $\overline{0}$  1 = bande enherbée
- $0.2$  = haie ou talus continu
- $\sigma$  3 = haie ou talus discontinu  $o$  4 = bois, friches
- $o = a$  aucune protection
- court\_circuit = type entier, 2 codes :  $o = 1 = 0$ ui
- $\circ$  2 = Non (valeur par défaut)
- source\_donnee = type entier, 5 codes :
	- $o<sub>1</sub> =$  territeau
	- $o = PLU$
	- $o<sub>3</sub> = CRE$  $0.4 = SAGE$
	- $o = 5$  = Autres

- qualification\_denitrification= type entier, 5 codes, explication ci-dessous

- MO\_qualification = type entier, 3 codes, explication ci-dessous (utilisation de ce champ que lorsque vous utiliser le module organique, si non mettre à « null » tous les enregistrements)

## **Codification du champ "***MO\_qualification***" de la table zones humides effectives**

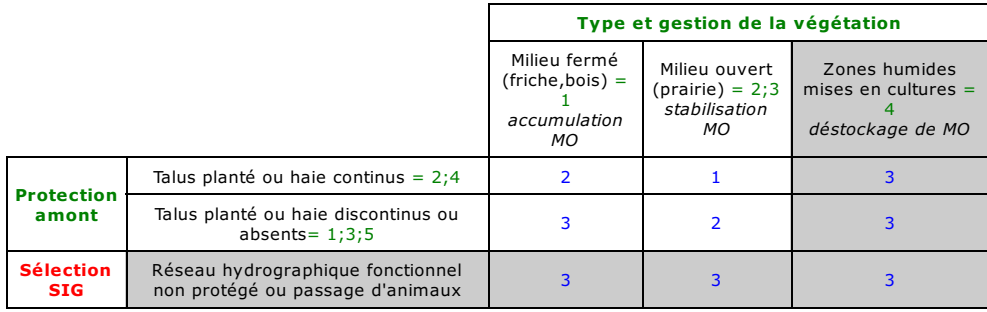

**Codification du champ "***MO\_qualification***"** :

- 1 = situation positive (++) 2 = situation intermédiaire (-+)
- 3 = situation négative (--)

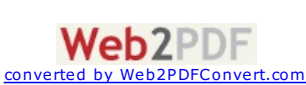

### **Cas particulier :**

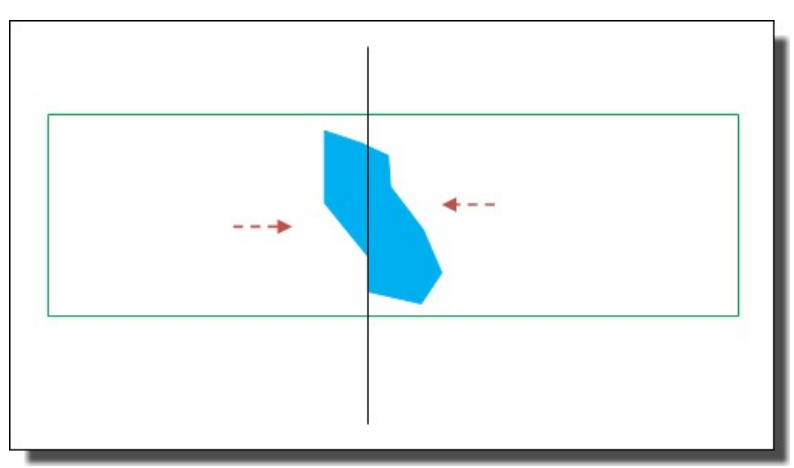

Cette zone humide est présente sur deux côtés distincts, si elle se classe de deux manières différentes (---><br><---) alors il faut couper en deux cette zone humide pour lui affecter les attributs observés sur le terrain.

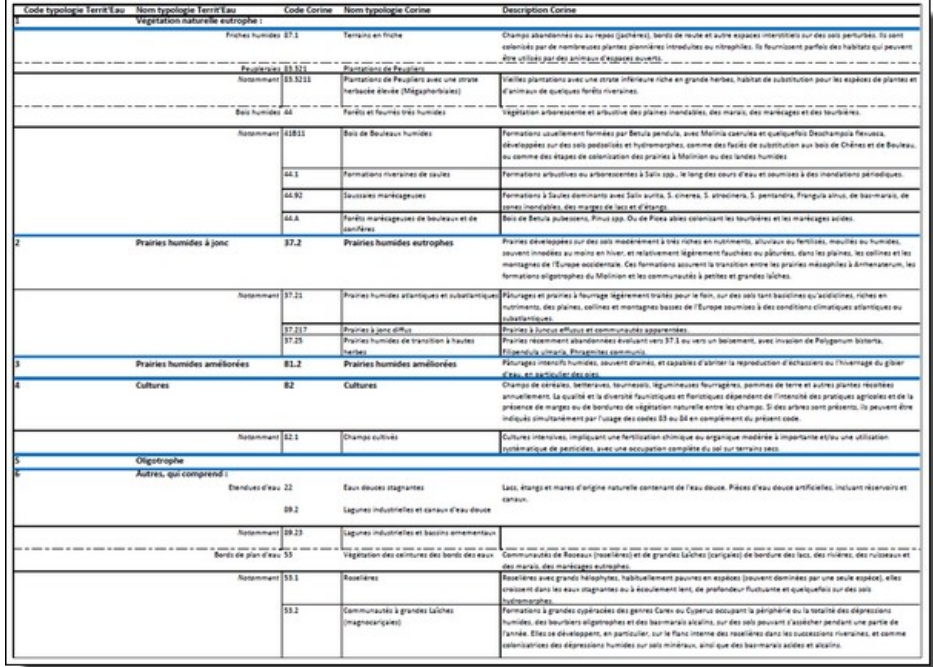

Voici le tableau de correspondance code CORINE avec les types de végétation Territ'Eau pour faire la correspondance si vous disposez des données existantes.

## *. type\_surface*

Deux fichiers de forme polygone sont à créer qui sont :

- ruissellement - subsurface

Dans un premier temps, le fichier de forme correspondant à la *subsurface* est à effectuer à l'aide des *couches* ZH\_potentielle et pente\_sup3. Cette couche pente\_sup3 est obtenue après avoir effectué une sélection des<br>pentes supérieures à 3% dans la couche correspondant aux unités topographiques. Il suffit ensuite d'effectuer une suppression des pentes supérieures à 3% (découpage/clip) qui sont à l'intérieur des zones humides potentielles pour obtenir la couche de subsurface. L'enveloppe peut parfois être amenée à être modifier selon les observations terrain.

Ensuite, le fichier de forme correspondant au <mark>ruissellement</mark> représente les relevés effectués sur le terrain.<br>Zones à créer et à renseigner, l'ajout de champs est donc ici de mise et le renseignement attributaire aussi ( *consitution de la table attributaire*).

**/!\**Rappelons que si la parcelle est protégée efficacement contre le ruissellement, il n'est pas nécessaire de dessiner cette surface, ni de rentrer des attributs la concernant.

#### *Constitution de la table attributaire de " ruissellement " :*

- ID = identifiant de type texte (caractère), longueur = 6

- ID = numéro du **BV**, du **sous BV** et du **ruissellement**, exemple : **56101**
- surface = type réel, unité : hectares, 2 décimales après la virgule
- type\_bordure = type entier, 5 codes : o 1 = talus
- o 2 = bande herbeuse
- o 3 = bande boisée
- $o$  4 = bord de champ simple

o 5 = autres

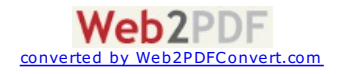

**/!\** Etant donné que ce champ peut être composé de plusieurs attributs, il faut créer 3 champs : type\_bordure1, type\_bordure2, type\_bordure3. **/!\** Bord de champ simple va dans le sens " aucune protection " ! Donc c'est normal, que vous ne retrouviez pas cet attribut dans le champ protection ci-dessous.

- protection = type entier, 4 codes : o 1 = protection trop peu large (<10m) o 2 = protection mal gérée

- o 3 = protection discontinue
- o 4 = circuit préférentiel

**/!\** Etant donné que ce champ peut être composé de plusieurs attributs, il faut créer 4 champs : protection1, protection2, protection3, protection4.

- exutoire = type entier, 2 codes :
- o 1 = Linéaire (>10 mètres) o 2 = Ponctuel (<10 mètres)

- longueur = type entier, 2 codes (longueur importante, c'est-à-dire supérieure à 200 mètres, dans le sens de la pente) :  $0 1 = 0$ ui

 $o$  2 = non

## *Constitution de la table attributaire de subsurface :*

- ID = identifiant de type texte (caractère), longueur = 6

- ID = numéro du **BV**, du **sous BV** et de la **subsurface**, exemple : **56101**
	- surface = type réel, unité : hectares, 2 décimales après la virgule

#### *. autre\_type\_transfert*

Deux fichiers de forme ponctuelle à créer :

- transfert\_direct - autre\_risque

Pour ces deux fichiers de formes, des champs sont à ajouter au niveau de la structure la table attributaire (cf consitution de la table attributaire).

Informations correspondantes aux relevés terrain.

# *Constitution de la table attributaire de « transfert\_direct »:*

- ID = identifiant de type texte (caractère), longueur = 6 ID = numéro du **BV**, du **sous BV** et du **TD**, exemple : **56101**
- type\_TD = type entier, 5 codes : o 1 = dérive (ZH cultivées)
	- $0.2$  = abreuvement
	- o 3 = passage d'animaux
	- o 4 = effondrement des berges
- o 5 = non protégé

 $-$  commentaire = type Text (150)

*Constitution de la table attributaire de « autre\_risque »:*

- ID = identifiant de type texte (caractère), longueur = 6 ID = numéro du **BV**, du **sous BV** et de l'**AR**, exemple : **56101**

- type\_AR = type entier, 5 codes :
	- $\overline{0} =$  traitement bord de champs
- o 2 = affouragement (ratelier)
- $o =$  and a generic  $o =$ o 4 = entrée de champ sur route
- $\overline{0} = \overline{0}$  =  $\overline{0}$  =  $\overline{$

 $-$  commentaire = type Text (150)

**/!\** Si vous avez plusieurs transferts directs ou autres risques à côté, mettez les ponctuels les uns à côté des autres, ils seront différenciés par la suite avec une analyse thématique. Le but étant d'identifier la parcelle à risque, donc en mettant un point vous allez pouvoir observer où est le problème et l'identifier visuellement.

## *. limites*

Trois couches qui correspondent à des limites, qui sont : - la limite du bassin versant, voici les attributs de la table « bv » :

o ID = identifiant de type texte (caractère), longueur = 6

 $=$  > /!\ l'identifiant est celui de votre département. Exemple pour le bassin versant du<br>Morbihan : ID = 56001

o surface = type réel, unité : hectares, 2 décimales après la virgule

- la limite des sous bassins versants, voici les attributs de la table « ssbv » :

o ID = identifiant de type texte (caractère), longueur = 5<br>=> <mark>/!\ l'identifiant est celui de votre département + le numéro du bassin versant + le numéro</mark> du sous bassin versant. Exemple pour le bassin versant du morbihan : ID = 56101<br>o surface = type réel, unité : hectares, 2 décimales après la virgule

- le parcellaire

- o deux options possibles :
	-
	- soit le découpage parcellaire en s'appuyant sur les ilots PAC<br>soit s'appuyer sur la couche « surfaces agricoles » issue de la méthode du partage du territoire (cf.)<br>o Pour les deux options, voici les attributs de la table
- 

. ID = identifiant de type texte (caractère), longueur =  $8$ 

- => /!\ l'identifiant est celui de votre département + le numéro d'exploitation (=num d'enquête)<br>+ le numéro de la parcelle. Exemple pour le bassin versant du morbihan : ID = 5601001

. surface = type réel, unité : hectares, 2 décimales après la virgule

Quand une parcelle est à cheval entre deux sous bassins versants, on attribue la parcelle au sous bassin versant qui concerne plus de 50% de la surface de la parcelle.

Nous allons créer une couche « drainage » qui permet de renseigner ce qui a été effectué/relevé (enquêtes + terrain). Cette couche « drainage » est une copie du parcellaire. En effet, ce choix a été fait pour éviter de devoir re-dessiner des parcelles entièrement concernées par le drainage. Cela permet donc de renseigner une

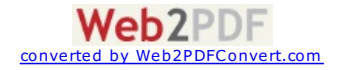

parcelle déjà dessinée ou de modifier la partie drainage d'une autre parcelle. Une sélection peut être effectuée<br>pour les parcelles non drainées par exemple, pour renseigner directement un groupe de parcelle. Deux<br>attribut

**un numéro de zone concernée par le drainage. Exemple pour le bassin versant du morbihan : ID**

**= 56101** - Champ « drainage » de type booléen (Oui/Non) à renseigner. Ce dernier permettra d'identifier les parcelles drainées (via une analyse thématique) et de les soumettre à la couche subsurface.

# *. fond de plan*

Le fond de plan est l'ortho photographie.

Territ'Eau - Module 2 Eléments structurants du paysage - version décembre 2011

**[http://agro-transfert-bretagne.univ-rennes1.fr/Territ\\_Eau/DIAGNOSTIC/Zonage/fiche211.asp](http://agro-transfert-bretagne.univ-rennes1.fr/Territ_Eau/DIAGNOSTIC/Zonage/fiche211.asp)**

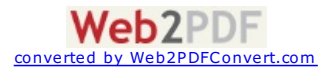